Título del proyecto

5 líneas de espacio

2"

1 línea de espacio entre ítems  $1"$  espacio entre  $1"$  espacio entre  $1"$ por Nombre del alumno

Número de alumno

Proyecto

Presentado al cuerpo docente en cumplimiento parcial para los requisitos de

Número del curso

Título del curso, edición PN del curso

Global University

Mes y año

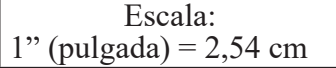

2"

1/2"

1"

1"

## **Título del proyecto**

## *Parte 1*

 $\overrightarrow{1/2}$  Global University requiere que las tareas escritas se presenten con el tipo de letra Times New Roman de 12 puntos. (Se pueden hacer excepciones para alumnos con discapacidad visual y/o falta de acceso a computadoras.) La primera línea de cada párrafo debe tener una sangría  $\overline{1^n}$  de media pulgada. Utilice la justificación izquierda para el texto; no utilice una justificación  $\overline{1^n}$ completa o a la derecha.

Los párrafos deben tener al menos dos frases de longitud. Evite el uso de párrafos de una sola frase.

Global University permite cierta flexibilidad en el uso de encabezados de sección (subencabezamiento). Pueden situarse a la izquierda o centrados, y la fuente puede ser regular, negrita o cursiva. Sin embargo, asegúrese de mantener el formato de cada nivel de subencabezamiento coherente a lo largo del documento. Utilice estilo de mayúsculas para los encabezados, no estilo de frase.

#### *Subencabezamiento de primer nivel*

En cada página excepto en la página de título, utilice un encabezado de página como se ilustra más arriba. El encabezado de página debe incluir el número de página en números árabes. Comience a numerar con la página de título, aunque el número no aparecerá en esta página. En otras palabras, la primera página de texto será la página 2.

Subencabezamiento de segundo nivel

Texto normal. Texto normal. Texto normal. Texto normal. Texto normal. Texto normal. Texto normal, Texto normal, Texto normal, Texto normal, Texto normal, Texto normal, Texto normal, Texto normal, Texto normal, Texto normal, Texto normal, Texto normal, Texto normal, Texto normal, normal text.

Texto normal, Texto normal, Texto normal, Texto normal. Texto normal, Texto normal, Texto normal, Texto normal, Texto normal, Texto normal. Texto normal, Texto normal, Texto

normal, Texto normal, Texto normal, Texto normal. Texto normal. Texto normal. Texto normal. Texto normal. Texto normal.

### Subencabezamiento de segundo nivel

Texto normal. Texto normal. Texto normal. Texto normal. Texto normal. Texto normal. Texto normal, Texto normal, Texto normal, Texto normal, Texto normal, Texto normal, Texto normal, Texto normal, Texto normal, Texto normal, Texto normal, Texto normal, Texto normal, Texto normal, normal text.

Texto normal, Texto normal, Texto normal, Texto normal, Texto normal, Texto normal, Texto normal, Texto normal. Texto normal, Texto normal, Texto normal, Texto normal, Texto normal, Texto normal, Texto normal, Texto normal. Texto normal. Texto normal. Texto normal. Texto normal. Texto normal. Texto normal, Texto normal, Texto normal, Texto normal, Texto normal, Texto normal, Texto normal, Texto normal, Texto normal, Texto normal. Texto normal, Texto normal, Texto normal, Texto normal, Texto normal, Texto normal.

#### *Subencabezamiento de primer nivel*

Texto normal. Texto normal. Texto normal. Texto normal. Texto normal. Texto normal. Texto normal, Texto normal, Texto normal, Texto normal, Texto normal, Texto normal, Texto normal, Texto normal, Texto normal, Texto normal, Texto normal, Texto normal, Texto normal, Texto normal, Texto normal.

#### Subencabezamiento de segundo nivel

Texto normal. Texto normal. Texto normal. Texto normal. Texto normal. Texto normal. Texto normal, Texto normal, Texto normal, Texto normal, Texto normal, Texto normal, Texto normal, Texto normal, Texto normal, Texto normal, Texto normal, Texto normal, Texto normal, Texto normal.

Texto normal, Texto normal, Texto normal, Texto normal, Texto normal, Texto normal, Texto normal, Texto normal. Texto normal, Texto normal, Texto normal, Texto normal, Texto normal, Texto normal, Texto normal, Texto normal. Texto normal. Texto normal. Texto normal.

### Subencabezamiento de segundo nivel

Texto normal. Texto normal. Texto normal. Texto normal. Texto normal. Texto normal. Texto normal, Texto normal, Texto normal, Texto normal, Texto normal, Texto normal, Texto normal, Texto normal, Texto normal, Texto normal, Texto normal, Texto normal, Texto normal, Texto normal, Texto normal, Texto normal, Texto normal.

Texto normal, Texto normal, Texto normal, Texto normal, Texto normal, Texto normal, Texto normal, Texto normal. Texto normal, Texto normal, Texto normal, Texto normal, Texto normal, Texto normal, Texto normal, Texto normal. Texto normal. Texto normal. Texto normal. Texto normal. Texto normal, Texto normal, Texto normal, Texto normal, Texto normal, Texto normal, Texto normal, Texto normal.

To summarize, Texto normal, Texto normal, Texto normal, Texto normal. Texto normal, Texto normal, Texto normal, Texto normal, Texto normal, Texto normal, Texto normal, Texto normal. Texto normal, Texto normal, Texto normal, Texto normal. Texto normal. Texto normal. Texto normal. Texto normal. Texto normal. Texto normal.

### *Part 2*

## *Subencabezamiento de primer nivel*

"La ética, la ley de derechos de autor y la cortesía requieren que un alumno reconozca adecuadamente las fuentes citadas en su ensayo" (*Global University Undergraduate Form and Style Guide* 2013, 7). Plagio, derivado de la palabra latina *plagium* ("secuestro"), es un término legal que denota una violación de la ley de derechos de autor

Literalmente, el concepto significa hacer trampa tomando la investigación, los conceptos o las ideas de otra persona y atribuyéndolas a uno mismo. Todo el texto, así como las ideas tomadas de otra fuente (ya sea o no la fuente original) deben ser debidamente acreditados con citas.

La falta de identificación de las fuentes puede resultar en una calificación de "reprobado", expulsión de la universidad, o cargos criminales. Consulte la sección "Estándares básicos de

integridad académica" de un catálogo de la Global University para obtener información sobre la

política de la universidad sobre trampas, plagio, fabricación y obtención de una ventaja injusta.

Subencabezamiento de segundo nivel

 $\frac{1}{2}$  Se debe incorporar una cita corta (menos de cinco líneas) en el texto de doble espacio.

Las citas de bloque (cinco líneas o más) deben tener el siguiente formato:

La sangría en la cita de bloque debe ser de media pulgada (1,27 cm) del margen izquierdo y a un solo espacio. Deje una línea en blanco antes y después de la cita de bloque. El margen derecho no tiene sangría y no va justificado. No haga sangría en la primera línea de una cita de bloque de media pulgada adicional (1,27 cm). Si la cita de bloque tiene párrafos adicionales, haga sangría en la primera línea de párrafos posteriores. Un cita de bloque puede ir precedida de un punto final o dos puntos. Un signo de dos puntos precede a una cita de bloque presentada por expresiones tales como: por lo tanto, como se indica a continuación, u otra fraseología similar. Sea coherente en el uso de un punto o dos puntos para las citas en bloque no presentadas. No encierre la cita de bloque entre comillas. Sin embargo, conserve las comillas usadas por el escritor original. Coloque la referencia en el texto después del signo final de puntuación. Esto difiere del formato de cita breve. (*Global University Undergraduate Form and Style Guide* 2013, 9)

Texto normal, Texto normal, Texto normal, Texto normal, Texto normal, Texto normal,

Texto normal, Texto normal. Texto normal, Texto normal, Texto normal, Texto normal, Texto normal, Texto normal, Texto normal, Texto normal. Texto normal. Texto normal. Texto normal. Texto normal. Texto normal, Texto normal, Texto normal, Texto normal, Texto normal, Texto normal, Texto normal, Texto normal.

## Subencabezamiento de segundo nivel

Texto normal, Texto normal, Texto normal, Texto normal, Texto normal, Texto normal, Texto normal, Texto normal. Texto normal, Texto normal, Texto normal, Texto normal, Texto normal, Texto normal, Texto normal, Texto normal. Texto normal. Texto normal. Texto normal. Texto normal. Texto normal, Texto normal, Texto normal, Texto normal, Texto normal, Texto normal, Texto normal, Texto normal. Texto normal. Texto normal. Texto normal. Texto normal, Texto normal, Texto normal, Texto normal, Texto normal, Texto normal, Texto normal, Texto normal.

#### *Subencabezamiento de primer nivel*

Texto normal, Texto normal, Texto normal, Texto normal, Texto normal, Texto normal, Texto normal, Texto normal. Texto normal, Texto normal, Texto normal, Texto normal, Texto normal, Texto normal, Texto normal, Texto normal. Texto normal. Texto normal. Texto normal. Texto normal. Texto normal, Texto normal, Texto normal, Texto normal, Texto normal, Texto normal, Texto normal, Texto normal.

### Subencabezamiento de segundo nivel

Texto normal, Texto normal, Texto normal, Texto normal, Texto normal, Texto normal, Texto normal, Texto normal. Texto normal, Texto normal, Texto normal, Texto normal, Texto normal, Texto normal, Texto normal, Texto normal. Texto normal. Texto normal. Texto normal. Texto normal. Texto normal, Texto normal, Texto normal, Texto normal, Texto normal, Texto normal, Texto normal, Texto normal. Texto normal. Texto normal. Texto normal. Texto normal, Texto normal, Texto normal, Texto normal, Texto normal, Texto normal, Texto normal, Texto normal.

#### Subencabezamiento de segundo nivel

Texto normal, Texto normal, Texto normal, Texto normal, Texto normal, Texto normal, Texto normal, Texto normal. Texto normal, Texto normal, Texto normal, Texto normal, Texto normal, Texto normal, Texto normal, Texto normal. Texto normal. Texto normal, Texto normal, Texto normal, Texto normal, Texto normal, Texto normal, Texto normal, Texto normal. Texto normal, Texto normal, Texto normal, Texto normal, Texto normal, Texto normal, Texto normal, Texto normal.

En conclusión, Texto normal, Texto normal, Texto normal, Texto normal, Texto normal, Texto normal. Texto normal, Texto normal, Texto normal, Texto normal, Texto normal, Texto normal, Texto normal, Texto normal. Texto normal, Texto normal. Texto normal. Texto normal. Texto normal. Texto normal, Texto normal, Texto normal, Texto normal, Texto normal, Texto normal, Texto normal, Texto normal. Texto normal.

# BIBLIOGRAFÍA SELECTA

Elwell, Walter A. 2005. *Diccionario teológico de la Biblia*. Nashville, TN: Editorial Caribe.

Hernando, James A. 2012. *Diccionario de hermenéutica*. Springfield, MO: Gospel Publishing House.

Hedland Randy J.. 2020. *El Nuevo Testamento como literatura*. Springfield, MO: Global University.

Mac Kenzie, Guillermo. 2014. Análisis textual de Hechos 8:37 y la progresión histórica de la confesión bautismal. *Cuadernos de Teología* Vol. XXXIII: 21-36.

Jimenez Luis F. 1998. Gnosticismo y cristianismo. Tesis doctoral. Universidad Complutense de Madrid